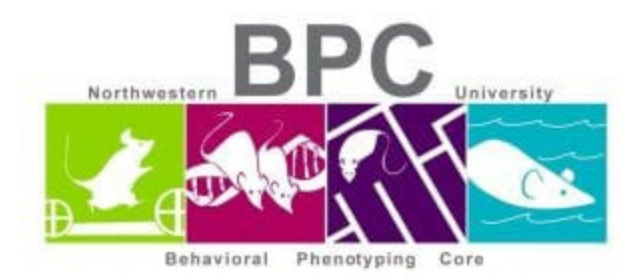

## **Grip Strength Protocol**

- Wipe down the apparatus before and after each animal with 70% ethanol or Clidox
- Allow 15-60 minutes for animal room acclimation
- Each mouse is tested a minimum of 3 times

## **Set up Apparatus**

- Screw on the transducer to the base (screw side up)
	- o Connect transducer to electronic unit and slide on preferred grip attachment
- Turn on the electronic unit, click the button under "Measure" and wait for auto-zero.
- DO NOT touch the grip attachment while zeroing is taking place.

## **Testing Procedure**

- Under the "Measure Peak Force" click the button "Select This" and then click the button "Test".
- When the screen reads "Apply the Force NOW" let the animal grip the attachment with 2 or 4 limbs and pull back until they let go. When trial is done click "Accept".
- For traditional testing, run 1 trial per mouse in a round-robin fashion. For fatigue testing, run all trials for 1 animal before testing the next.
- Select "New Subject" to denote a new animal and repeat with next subject.
- Clean each of the attachments and the base after session is completed and transfer data to PC.

## **Data Transfer**

- Open "UB DCA3" software on PC and connect the electronic unit to the PC with macro-USB cable.
- When the software is ready click "Use Device" in the top right of the window.
- On the electronic unit, return to the "Measure Peak Force" screen and click the button under "Next Option" until you get to the screen "Transfer Data to PC" and click "Select This".
- The unit should read "PC Connected" and on the software you will see the data graphs start to appear.
- Select "Export Data to Excel", click "Choose Files" and select your corresponding file and click "Convert".
- Once your data are transfered, return to the electronic unit and select "Next Option" until you get to the "Erase Memory" page and click "Select this" and "Confirm"